## **RKC触摸屏(人机界面)维修**

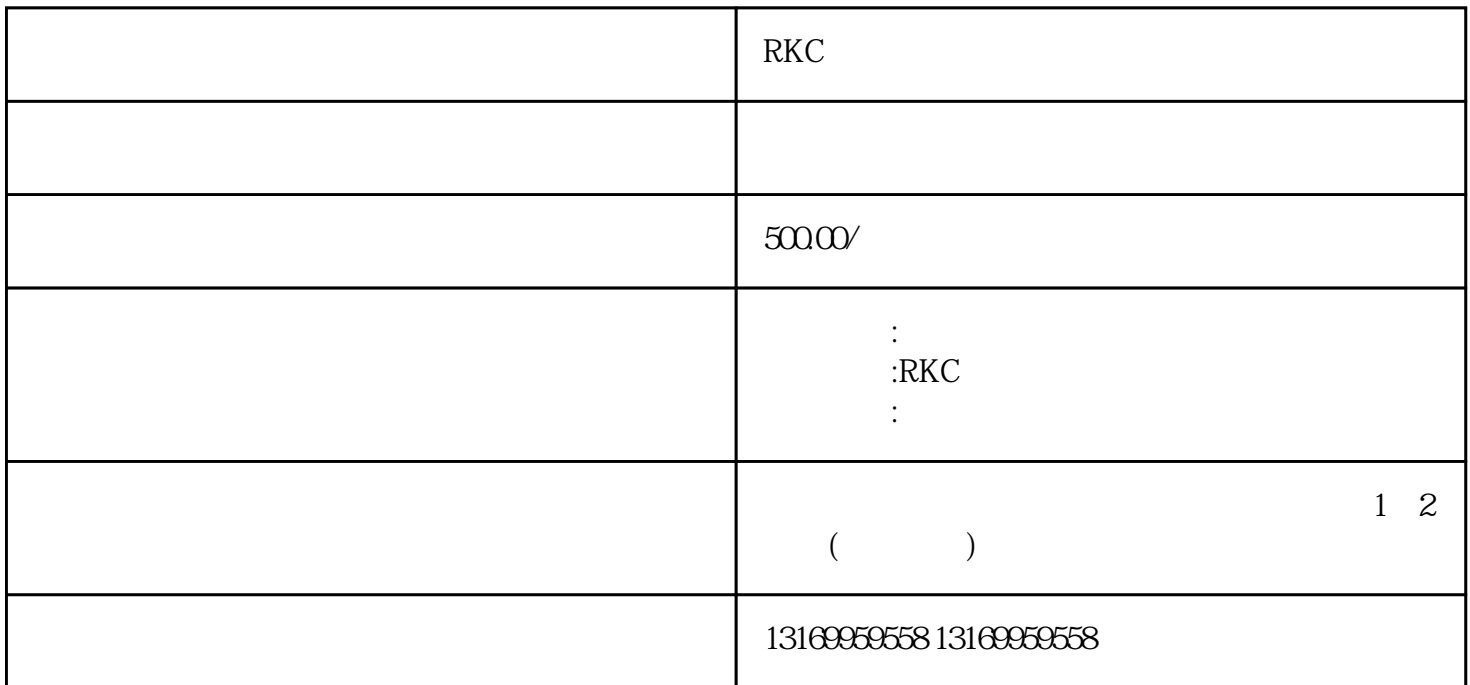

RKC

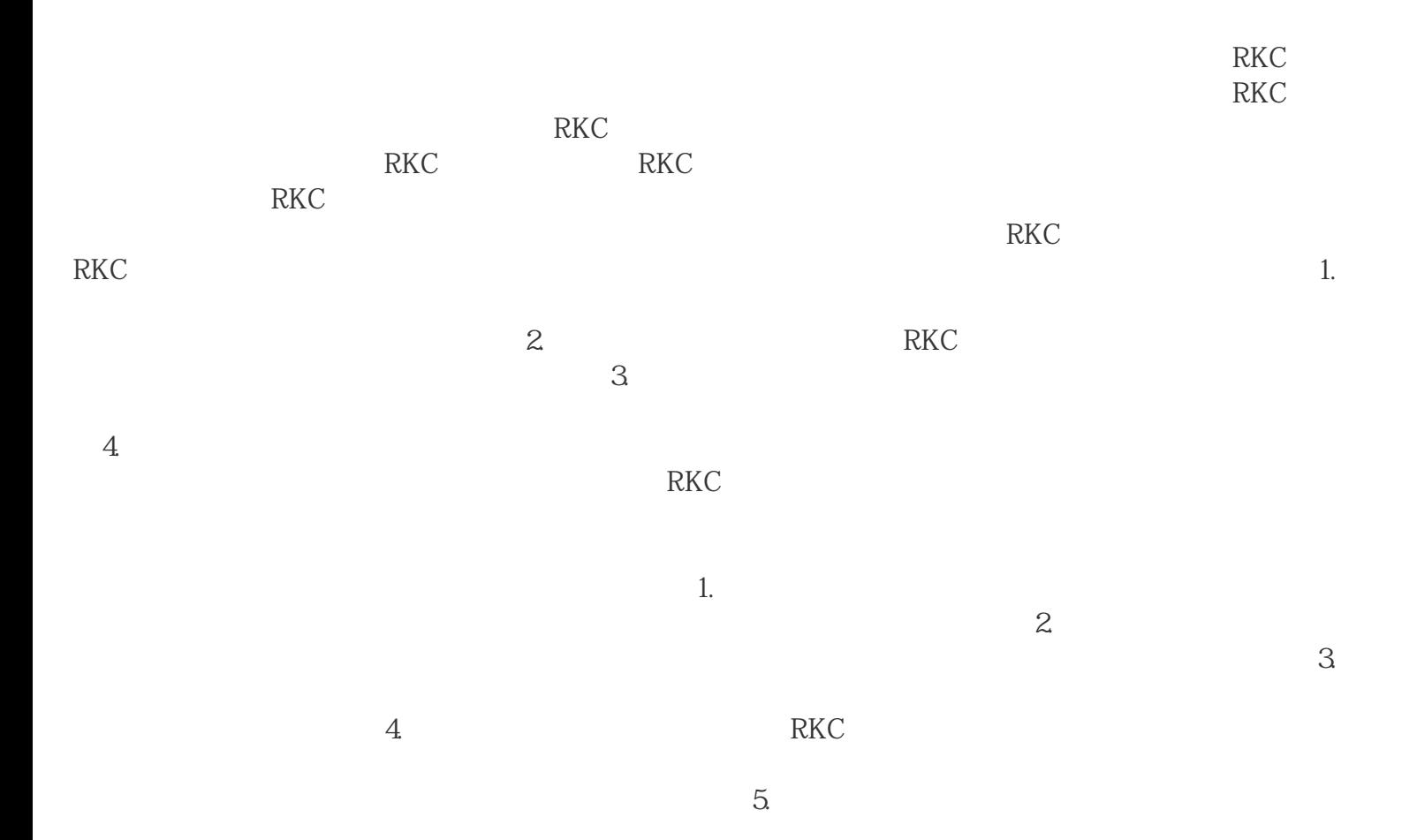

 $RKC$ 

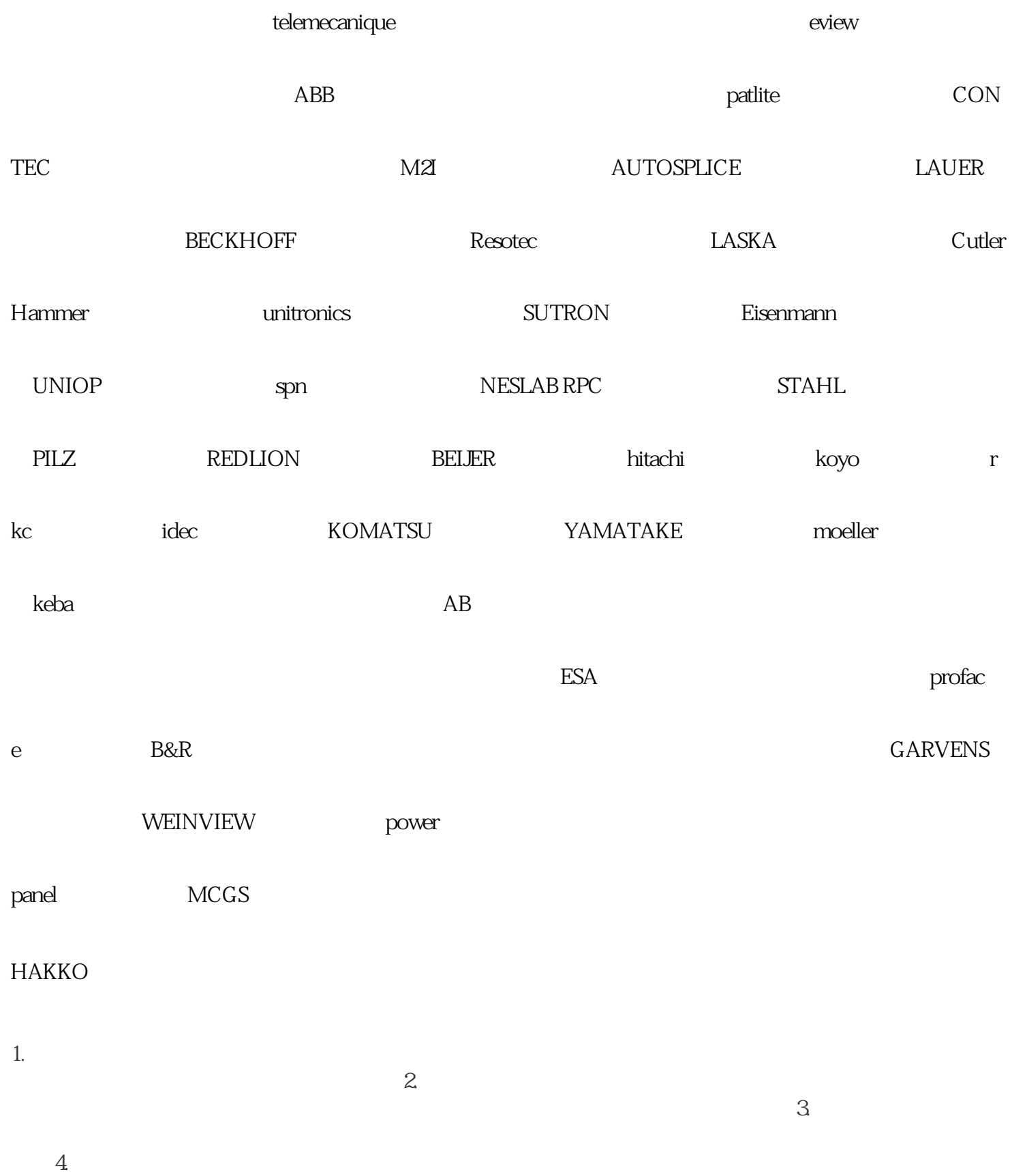